# **SE NON HAI CONSEGNATO LA TESINA NON PUOI SOSTENERE QUESTO ESAME**

Usa questa pagina per la brutta, staccala, non consegnarla.

Usa questa pagina per la brutta, staccala, non consegnarla.

## **SE NON HAI CONSEGNATO LA TESINA NON PUOI SOSTENERE QUESTO ESAME**

Tempo a disposizione: 60 minuti. Libri e appunti chiusi. Vietato comunicare con chiunque. Vietato l'uso di smartphone/watch, calcolatrici e affini.

**1.** Discuti brevemente i principi di progettazione "eterogeneità" e "usabilità". Tra loro c'è una sinergia o un antagonismo? Spiega.

eterogeneità

usabilità

sinergia o antagonismo? Spiega.

#### **2. Chiavi simmetriche**

**2.1.** Qual è il motivo per cui è consigliabile cambiare una chiave simmetrica anche se non è stata divulgata?

#### **2.2.** In cosa consiste il problema della distribuzione delle chiavi simmetriche? Come si risolve, in genere?

**2.3.** Se volessimo generare una nuova chiave simmetrica casualmente, che precauzioni dovremmo prendere nella scelta del generatore di numeri pseudo-casuali e nel suo utilizzo?

**2.4.** Che cosa significa key-rollover? fornisci un esempio di come si possa fare key rollover. key-rollover.

esempio

## **3. Strutture dati autenticate.**

**3.1.** Descrivi la struttura dati autenticata chiamata Merkle Hash Tree (MHT), aiutati con un **disegno** della struttura. Contestualmente descrivi come è fatta la **prova di integrità** del risultato di una query su un MHT rispetto ad un **root-hash fidato** e l'algoritmo di veririca.

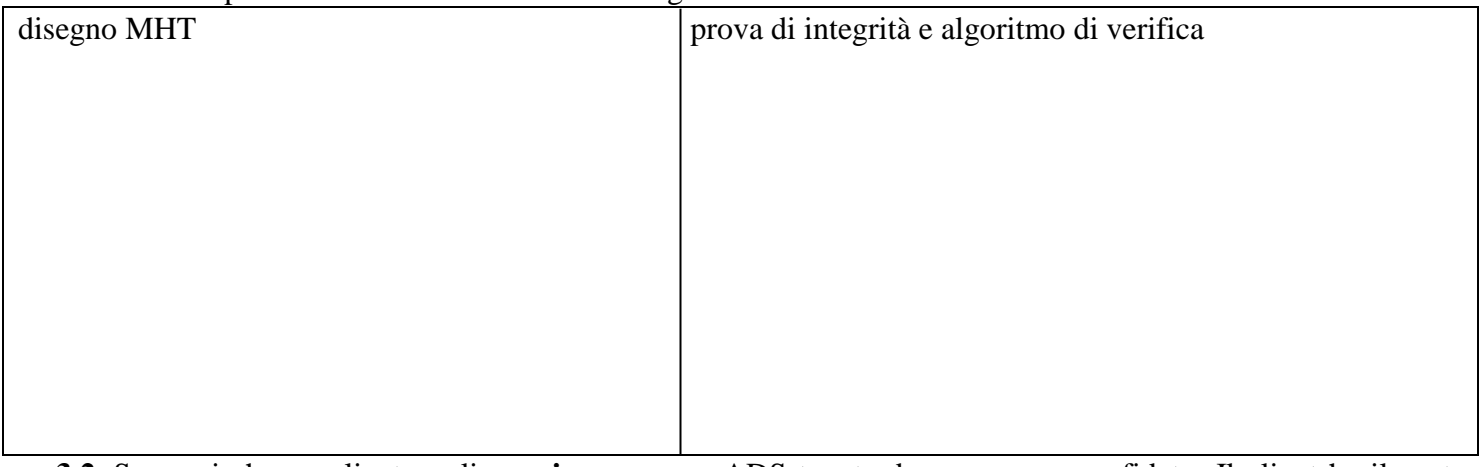

**3.2.** Supponi che un client voglia **aggiornare** una ADS tenuta da un server non fidato. Il client ha il roothash. Descrivi le operazioni lato client e le interazioni col server che portano all'aggiornamento dell'ADS e del root-hash tenuto dal client.

# **4. Sicurezza del codice.**

Considera il seguente codice C eseguito con input non fidato in ambiente Unix.

**int main(int argc, char\*\* argv) { char cmd[1000]; char\* outfile = getenv("OUTFILE");**/\*ottiene il contenuto della variabile di ambiente \$OUTFILE\*/  **strcpy(cmd, "report ");**/\* "report <arg>" è un comando fidato che genera output nel file <arg>\*/  **strcat(cmd, outfile); system(cmd); } 4.1.** Elenca le vulnerabilità che pensi siano presenti in questo codice con una breve descrizione del problema.

**4.2.** Suggerisci delle modifiche al codice per risolvere le vulnerabilità.

```
1) VORIFICARS LUNGHISTER DI OUTFILS
                                    O ALLOCARS CMD DINAMICAMENTS DELLA
   TAGLIA SUFFICISNTS
   USARS EXECVE LNVSCS D' SYSTSM.
\mathbb{Q}
```
### **5. Networking.**

Considera la rete in figura. Non vi sono nat ed il routing è configurato correttamente.

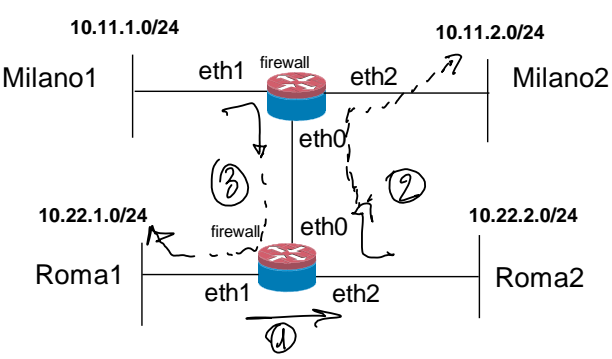

**5.1.** Considera la policy in tabella in cui Q rappresenta la possibilità di iniziare connessioni (query) e R la possibilità di rispondere (Reply).

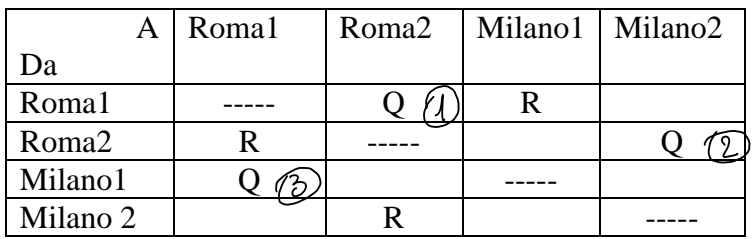

Scrivi le configurazioni dei due firewall per realizzare la policy in tabella usando preferibilmente la sintassi di netfilter.

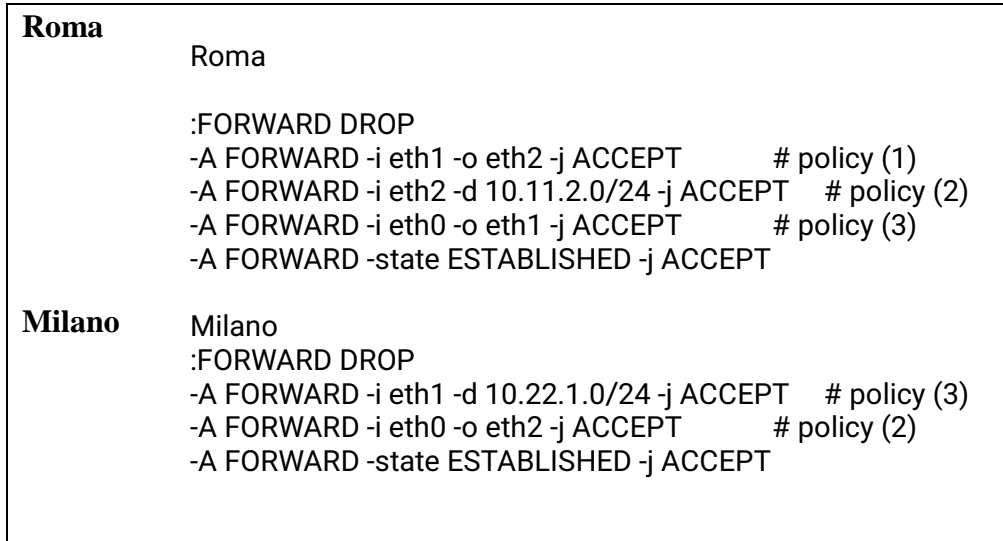

**6.** Gli attacchi al login possono essere classificati in on-line (in cui il prompt di login è accessibile via rete) e off-line (in cui il database utenti/password è disponibile in locale all'attaccante con gli hash delle password). Compila la seguente tabella.

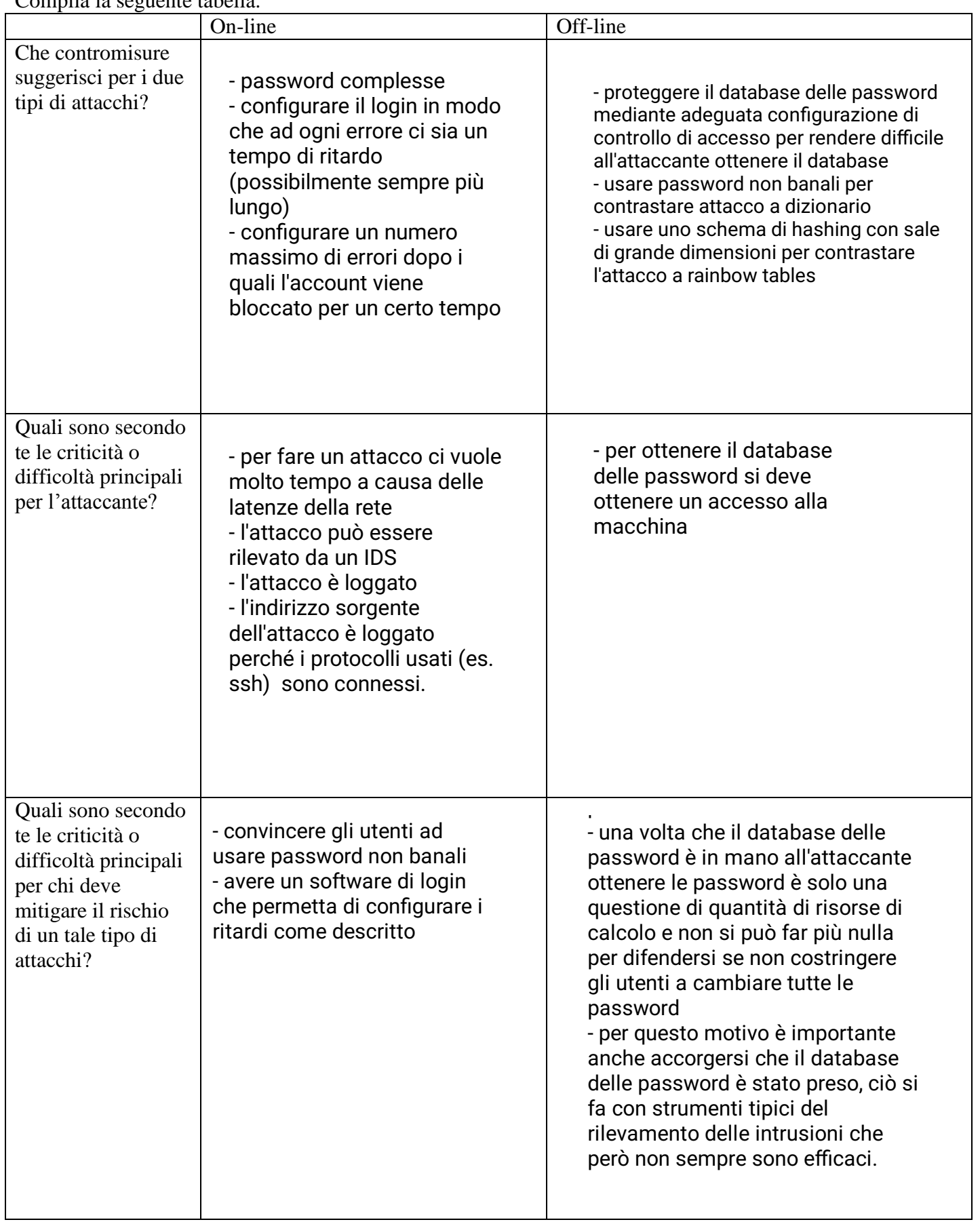